## Practices of Machine Learning with software Keras for Beginners ポスターセッションと併設: 最近話題の機械学習の初心者向けの演習 *Professor Noriko Akutsu*

Bring your PC with you!

contact nori(at)phys.osakac.ac.jp, if you take the course

November 3rd & 4th  $2018$   $20:00 \rightarrow 22:00$ International Symposium & School on Crystal Growth Fundamentals, Akiu, Sendai, Japan

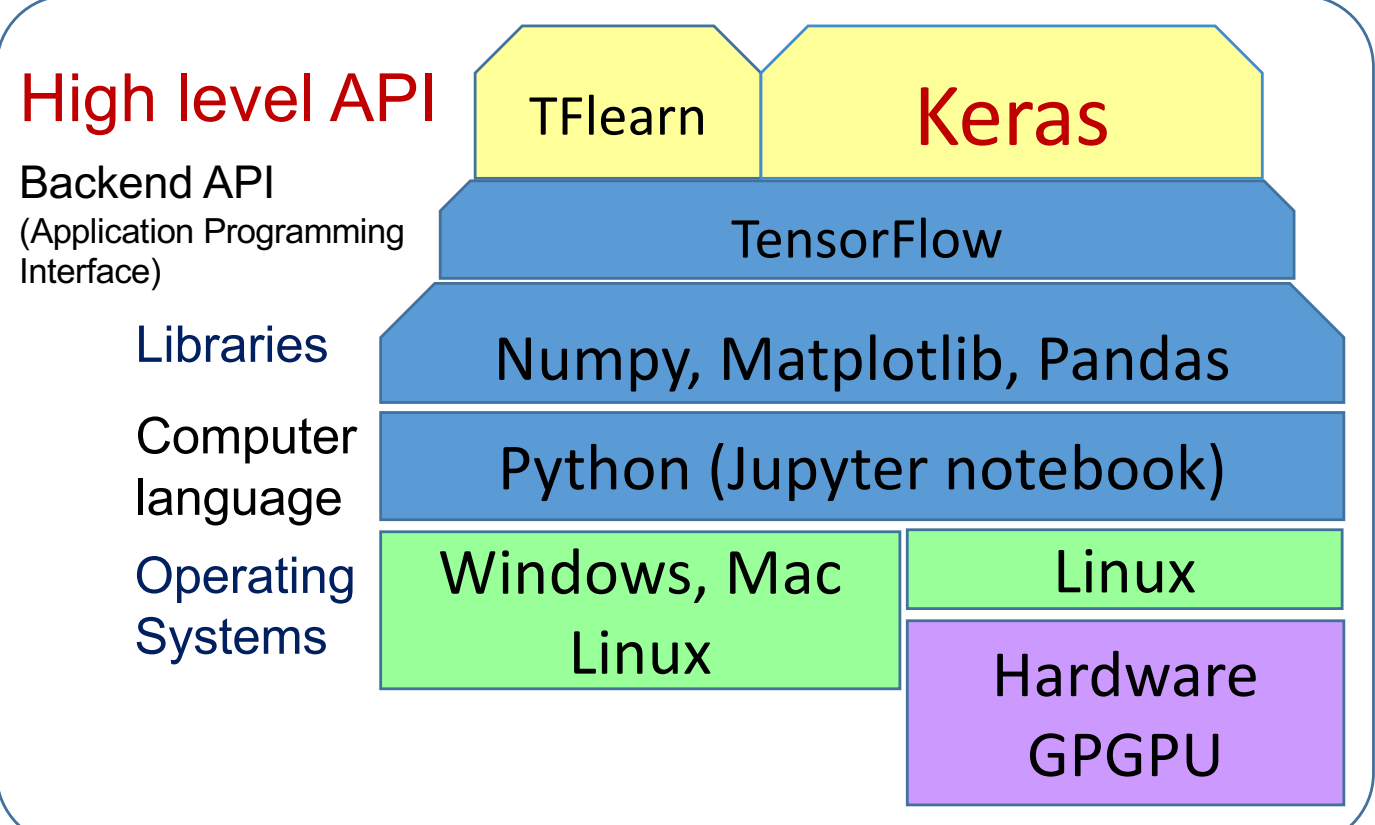

- 1. A brief introduction
- 2. Python and Libraries
- 3. From a neuron to the perceptron
- 4. Deep neural network (DNN)
- 5. Convolutional neural network (CNN)